Yashwantrao Chavan Maharashtra Open University, Nashik - 422 222

#### **SUBJECT:** Counselling Schedules for Academic year 2020-2021

#### School Of Computer Science B.C.A [P131]

| Modes employed by the institution to provide | Face to Face Counselling      |
|----------------------------------------------|-------------------------------|
| academic counselling for theory courses      | Laboratory Based Counselling  |
|                                              | Seminar                       |
|                                              | Video Lectures/Audio Lectures |
|                                              | Open Educational Resources    |
| Modes employed by the institution to provide | Face to Face Counselling      |
| academic counselling for practical courses   | Laboratory Based Counselling  |
|                                              | Open Educational Resources    |
|                                              | Case Studies                  |

#### Note:

- Each counselling session/ practical session is of 2 hours duration.
- While preparing the Counselling Schedule/ Lab Schedule the university has specified the topics for the counselling sessions/ Lab Sessions and the month in which the sessions to be conducted.
- The freedom is provided to the Study Centers/Learners to decide the day and time of the counselling sessions/ lab sessions as per the mutual convenience. [Some SCs conduct the counselling sessions/ lab sessions on week days while some on week-ends
- The audio and video contents produced by the University have been kept on university YouTube channel. Learner has flexibility to listen/view the content as per his/her convenience.
- The SCs/Counsellors use educational resources available on web in counselling sessions as and when appropriate.
- The SCs/Counsellors recommends learners to self study certain topics using web resources /text books/reference books.

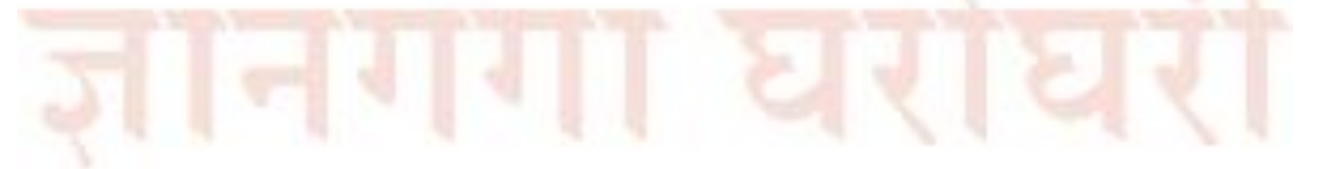

| Name of Programme  | Bachelor of Computer Applications (BCA) |
|--------------------|-----------------------------------------|
| Programme Code     | P131                                    |
| Level of Programme | Degree                                  |
| Year               | First Year                              |
| Semester           | 1 <sup>st</sup> Semester                |

#### English Communication (AEC001) [Theory]

| Counselling<br>Session | Month     | Торіс                                                                  |
|------------------------|-----------|------------------------------------------------------------------------|
| 1                      | July      | Unit 1: Introduction                                                   |
| 2                      | July      | Unit 1: Language of Communication                                      |
| 3                      | July      | Unit 1: Speaking Skills                                                |
| 4                      | July      | Unit 2: Understanding the Basis of Verbal Communication                |
| 5                      | July      | Unit 2: Working with Customers                                         |
| 6                      | August    | Unit 2: Developing Professional Telephone Skills                       |
| 7                      | August    | Unit 2: Improving Informal Communication                               |
| 8                      | August    | Unit 3: Reading and Understanding                                      |
| 9                      | August    | Unit 3: Writing Skills                                                 |
| 10                     | August    | Unit 3: Uncovering the Secrets of Clear writing                        |
| 11                     | August    | Unit 3: Communicating with E-Mail and Memos,<br>Writing for Employment |
| 12                     | August    | Unit 4: Developing Reports                                             |
| 13                     | September | Unit 4: Planning a Report or Proposals                                 |
| 14                     | September | Unit 4: Writing Proposals                                              |
| 15                     | October   | Unit 5: Solving the Problem                                            |
| 16                     | October   | Unit 5: Identifying and Defining Problems                              |
| 17                     | October   | Unit 5: Solving the Problem                                            |
| 18                     | October   | Unit 6: Working in Groups and Teams                                    |
| 19                     | October   | Unit 6: Group Decision Making and Problem Solving                      |
| 20                     | October   | Unit 6: Exploring Team Roles and Processes                             |
| 21                     | November  | Unit 6: Building and Developing Teams                                  |
| 22                     | November  | Unit 7: Thinking Critically                                            |
| 23                     | November  | Unit 7: Assessing the Credibility of an Argument                       |
| 24                     | November  | Unit 7: Becoming a Critical Thinker                                    |
| 25                     | December  | Unit 8: Presenting yourself Professionally                             |
| 26                     | December  | Unit 8: Developing Your Interpersonal Skills - I                       |
| 27                     | December  | Unit 8: Developing Your Interpersonal Skills - II                      |
| 28                     | December  | Revision                                                               |
| 29                     | December  | Revision                                                               |
| 30                     | December  | Revision for Theory Exam                                               |

Mathematics (CMP501)

[Theory]

| Counselling | Month | Торіс                   |
|-------------|-------|-------------------------|
| Session     |       |                         |
| 1           | July  | Unit 1: Set Theory - I  |
| 2           | July  | Unit 1: Set Theory - II |

Counselling Schedule 2019-20 BCA

| 3  | July      | Unit 1: Number Systems - I                 |
|----|-----------|--------------------------------------------|
| 4  | July      | Unit 1: Number Systems - II                |
| 5  | July      | Unit 2: Mathematical Induction - I         |
| 6  | August    | Unit 2: Mathematical Induction - II        |
| 7  | August    | Unit 2: Mathematical Logic - I             |
| 8  | August    | Unit 2: Mathematical Logic - II            |
| 9  | August    | Unit 3: Exponents                          |
| 10 | August    | Unit 3: Surds                              |
| 11 | August    | Unit 3: Logarithms - I                     |
| 12 | August    | Unit 3: Logarithms - II                    |
| 13 | September | Unit 4: Addition Principle                 |
| 14 | September | Unit 4: Multiplication Principle           |
| 15 | October   | Unit 4: Fa <mark>ct</mark> orial of Number |
| 16 | October   | Unit 4: Permutations and Combinations      |
| 17 | October   | Unit 5: Relations - I                      |
| 18 | October   | Unit 5: Relations - II                     |
| 19 | October   | Unit 5: Functions - III                    |
| 20 | October   | Unit 5 Functions - IV                      |
| 21 | November  | Unit 6 Vectors - I                         |
| 22 | November  | Unit 6 Vectors - II                        |
| 23 | November  | Unit 6 Matrices                            |
| 24 | November  | Unit 6 Determinants                        |
| 25 | December  | Unit 7 Linear Equations                    |
| 26 | December  | Unit 7 Polynomials                         |
| 27 | December  | Unit 7Graph Theory                         |
| 28 | December  | Unit 8 Mensuration                         |
| 29 | December  | Revision                                   |
| 30 | December  | Revision for Theory Exam                   |

# Problem Solving using Computers (CMP502)

[Theory]

| Counselling | Month     | Торіс                                                  |
|-------------|-----------|--------------------------------------------------------|
| Session     |           |                                                        |
| 1           | July      | Unit 1: Introduction to Computer                       |
| 2           | July      | Unit 1: Basic Computer Organization – I                |
| 3           | July      | Unit 1: Basic Computer Organization -II                |
| 4           | July 📃    | Unit 2: Techniques of Problem Solving                  |
| 5           | July      | Unit 2: Program design                                 |
| 6           | August    | Unit 2: Flowcharting                                   |
| 7           | August    | Unit 3: Planning the Computer Program                  |
| 8           | August    | Unit 3: Program Debugging,                             |
| 9           | August    | Unit 4: Introduction to C, History of 'C'              |
| 10          | August    | Unit 4: C Basics                                       |
| 11          | August    | Unit 4: Formatted input, formatted output instructions |
| 12          | August    | Unit 5: Decision Making and looping                    |
| 13          | September | Unit 5: If-Else                                        |
| 14          | September | Unit 5: Switch Case                                    |
| 15          | October   | Unit 5: Do While                                       |
| 16          | October   | Unit 5: For Loop                                       |
| 17          | October   | Unit 6: Arrays and Strings                             |

Counselling Schedule 2019-20 BCA

| 18 | October         | Unit 6: Two Dimensional and character arrays               |
|----|-----------------|------------------------------------------------------------|
| 19 | October         | Unit 6: Declaration and initialization of string variables |
| 20 | October         | Unit 6: String handling functions                          |
| 21 | November        | Unit 7: Functions and Pointers                             |
| 22 | November        | Unit 7: Need of Functions                                  |
| 23 | November        | Unit 7: Understanding pointers                             |
| 24 | November        | Unit 7: Pointers arithmetic                                |
| 25 | December        | Unit 8: Structures and Unions                              |
| 26 | December        | Unit 8: Unions                                             |
| 27 | <b>December</b> | Revision                                                   |
| 28 | December        | Revision                                                   |
| 29 | December        | Revision                                                   |
| 30 | December        | Revision for Theory Exam                                   |

# Programming using C++ (CMP503) [Theory]

| Counselling<br>Session | Month     | Торіс                                                      |
|------------------------|-----------|------------------------------------------------------------|
| 1                      | July      | Unit 1: Introduction                                       |
| 2                      | July      | Unit 1: Object-Oriented Programming                        |
| 3                      | July      | Unit 1: Control Structure                                  |
| 4                      | July      | Unit 2: Classes Objects                                    |
| 5                      | July      | Unit 2: Functions in C++                                   |
| 6                      | August    | Unit 2: Classes and Objects - I                            |
| 7                      | August    | Unit 2: Classes and Objects - II                           |
| 8                      | August    | Unit 3: Constructors, Destructors and Operator Overloading |
| 9                      | August    | Unit 3: Constructors, Destructors                          |
| 10                     | August    | Unit 3: Operator Overloading                               |
| 11                     | August    | Unit 3: Type Conversion                                    |
| 12                     | August    | Unit 4: Extending Classes                                  |
| 13                     | September | Unit 4: Inheritance                                        |
| 14                     | September | Unit 4: Multilevel Inheritance                             |
| 15                     | October   | Unit 4: Classes                                            |
| 16                     | October   | Unit 5: Pointers, Virtual Functions                        |
| 17                     | October   | Unit 5: Polymorphism                                       |
| 18                     | October   | Unit 5: Virtual Functions                                  |
| 19                     | October 📉 | Unit 6: Managing Console I/O Operations                    |
| 20                     | October   | Unit 6: I/O Operations                                     |
| 21                     | November  | Unit 6: Working with Files                                 |
| 22                     | November  | Unit 7: Exception Handling                                 |
| 23                     | November  | Unit 7: Constructors & Destructors                         |
| 24                     | November  | Unit 8: Templates                                          |
| 25                     | December  | Unit 8: Functions Templates                                |
| 26                     | December  | Unit 8: Templates and Standard Template Library            |
| 27                     | December  | Revision                                                   |
| 28                     | December  | Revision                                                   |
| 29                     | December  | Revision                                                   |
| 30                     | December  | Revision for Theory Exam                                   |

LAB: Mathematics (CMP701)

[Practical]

| Practical | Month     | Торіс                                           |
|-----------|-----------|-------------------------------------------------|
| Session   |           |                                                 |
| 1         | July      | Set Theory- Set operations                      |
| 2         | July      | Mathematical Induction                          |
| 3         | August    | Exponents, Logarithms, Surds                    |
| 4         | August    | Number Systems, Binary Addition and Subtraction |
| 5         | August    | Permutations and Combinations                   |
| 6         | September | Mathematical Logic                              |
| 7         | September | Relations                                       |
| 8         | October   | Functions                                       |
| 9         | October   | Vectors                                         |
| 10        | October   | Matrices and Determinants                       |
| 11        | November  | Mensuration                                     |
| 12        | November  | System of Linear Equations                      |
| 13        | November  | Polynomials and Quadratic Equations             |
| 14        | December  | Graph Theory                                    |
| 15        | December  | Miscellaneous                                   |
|           |           |                                                 |

#### LAB: Problem Solving Using Computers (CMP702)

| Practical | Month     | Торіс                              |
|-----------|-----------|------------------------------------|
| Session   |           |                                    |
| 1         | July      | Flowchart and Algorithm            |
| 2         | July      | if statement, Conditional operator |
| 3         | August    | Switch statement                   |
| 4         | August    | For loop                           |
| 5         | August    | do-while / while-do loop           |
| 6         | September | if-else ladder/nested if           |
| 7         | September | Menu driven program                |
| 8         | October   | Functions                          |
| 9         | October   | Functions and Recursion            |
| 10        | October   | One Dimensional Array              |
| 11        | November  | Two Dimensional Arrays             |
| 12        | November  | Array of structures                |
| 13        | November  | Pointers                           |
| 14        | December  | File Handling                      |
| 15        | December  | Mini Project                       |

Lab: Programming using C++ (CMP703)

[Practical]

[Practical]

| Practical<br>Session | Month | Торіс                                                                                                    |
|----------------------|-------|----------------------------------------------------------------------------------------------------|
| 1                    | July  | Write a C++ program to declare two integer , one float variables and assign 10, 15, and 12.6 to them respectively and then prints these values on the screen.                                                       |
| 2                    | July  | Write a C++ program to prompt the user to input her/his name and print this name on the screen, as shown below. The text from keyboard can be read by using cin>> and to display the text on the screen you can use |

|          |                      | cout<<.                                                                                                    |
|----------|----------------------|----------------------------------------------------------------------------------------------------|
| 3        | August               | Write a C++ program that prompts the user to input three integer values and find the greatest value of the three values.                               |
| 4        | August               | Write a program that determines a student's grade. The program will read                                                                               |
|          |                      | three types of scores (quiz, mid-term, and final scores) and determine the grade based on the following rules:                                         |
|          |                      | -if the average score =90% =>grade=A                                                                                                    |
|          | 1                    | -if the average score >= 70% and <90% => grade=B                                                                                                    |
|          | 1                    | -if the average score>=50% and <70% =>grade=C                                                                                                    |
|          | 1                    | -if the average score<50% =>grade=F                                                                                                    |
| 5        | August               | Define a class called as circle which has radius as its data member. The                                                                               |
|          | 7                    | class should have following member functions                                                                                                    |
| 100      | / //                 | a. Function to set the value of radius                                                                                                    |
| 1        |                      | b. Function to get the value of radius                                                                                                    |
|          |                      | c. Function to calculate and return the area of circle                                                                                                 |
| 1 1      |                      | d. Function to calculate and return circumference                                                                                                    |
| 6        | September            | Develop a class to represent one digit counter. The class must have data                                                                               |
|          |                      | member to represent counter. The class should have following function                                                                                  |
|          |                      | a. Function to set the value of the counter                                                                                                    |
|          |                      | b. Function to display value of the counter                                                                                                    |
|          | 1                    | c. Function to increment the counter                                                                                                    |
|          |                      | d. Function to decrement the counter                                                                                                    |
| 7        | September            | Define a class called as distance represented in feet and inches. The class                                                                            |
|          |                      | should have following member function                                                                                                    |
|          |                      | a. Function to set the distance                                                                                                    |
| - V.     |                      | b. Function to get the distance from user                                                                                                    |
|          |                      | c. Function to display the distance                                                                                                    |
|          |                      | d. Function to add two distances and return the addition                                                                                               |
| 8        | October              | Define a class Period which has hours and minutes as its data member.                                                                                  |
|          | 100                  | Function add to add the periods and return the addition. The function                                                                                  |
|          |                      | should work as Friend Function.                                                                                                    |
| 9        | October              | Create a class to demonstrate use of constructor                                                                                                    |
|          |                      | Write a program to demonstrate use of copy constructor                                                                                                 |
| 10       | October              | Define a class that has following data member functions                                                                                                |
|          |                      | a. Inc, dec, display                                                                                                    |
|          |                      | b. Constructor with default parameter zero                                                                                                    |
|          |                      | c. Destructor function                                                                                                    |
|          |                      | <ul> <li>Define a class to overload unary ++ and unary operator</li> </ul>                                                                             |
| 11       | November             | <ul> <li>Define a class complex to represent complex number. The class<br/>should have constructor with 2 default parameters. Create member</li> </ul> |
|          |                      | function setcomplex(), getcomplex() and display() and also operator                                                                                    |
|          |                      | functions to overload +, -, *, / for carrying out operation with complex                                                                               |
|          | A CONTRACTOR OF A    | number                                                                                                    |
|          |                      | Design a class for multilevel inheritance using public and private                                                                                     |
| 12       | November             | derivation                                                                                                    |
| 12<br>13 | November<br>November |                                                                                                    |
| 5        | - Control of         | derivation<br>Write a program to demonstrate the concept of method overriding,                                                                         |

# B.C.A[P131]

| Name of Programme  | Bachelor of Computer Applications (BCA) |
|--------------------|-----------------------------------------|
| Programme Code     | P131                                    |
| Level of Programme | Degree                                  |
| Year               | First Year                              |
| Semester           | 2 <sup>nd</sup> Semester                |

### Environmental Studies (ENV121) [Theory]

| Counselling<br>Session | Month    | Торіс                                                          |
|------------------------|----------|----------------------------------------------------------------|
| 1                      | January  | Unit 1: Multidisciplinary Nature of Environmental Studies –I   |
| 2                      | January  | Unit 1: Multidisciplinary Nature of Environmental Studies - II |
| 3                      | February | Unit 2: Natural Resources - I                                  |
| 4                      | February | Unit 2: Natural Resources - II                                 |
| 5                      | February | Unit 2 : Natural Resources - III                               |
| 6                      | February | Unit 2 : Natural Resources - IV                                |
| 7                      | February | Unit 3: Ecosystems - I                                         |
| 8                      | February | Unit 3: Ecosystems - II                                        |
| 9                      | February | Unit 3: Ecosystems - III                                       |
| 10                     | February | Unit 3: Ecosystems - IV                                        |
| 11                     | March    | Unit 4: Biodiversity and its Conservation - I                  |
| 12                     | March    | Unit 4: Biodiversity and its Conservation - II                 |
| 13                     | March    | Unit 4: Biodiversity and its Conservation - III                |
| 14                     | March    | Unit 4: Biodiversity and its Conservation - IV                 |
| 15                     | March    | Unit 5: Environmental Pollution - I                            |
| 16                     | March    | Unit 5: Environmental Pollution - II                           |
| 17                     | March    | Unit 5: Environmental Pollution - III                          |
| 18                     | March    | Unit 5: Environmental Pollution - IV                           |
| 19                     | April    | Unit 6: Social Issues and the Environment - I                  |
| 20                     | April    | Unit 6: Social Issues and the Environment - II                 |
| 21                     | April    | Unit 6: Social Issues and the Environment - III                |
| 22                     | April    | Unit 6: Social Issues And the Environment - IV                 |
| 23                     | April    | Unit 7: Human Population and the Environment - I               |
| 24                     | April    | Unit 7: Human Population and the Environment - II              |
| 25                     | April    | Unit 7: Human Population and the Environment - III             |
| 26                     | April    | Unit 7: Human Population and the Environment - IV              |
| 27                     | May      | Unit 8: Field Work - I                                         |
| 28                     | May      | Unit <mark>8:</mark> Field Work - II                           |
| 29                     | May      | Revision                                                       |
| 30                     | May      | Revision                                                       |

## Statistics (CMP504) [Theory]

| Counselling<br>Session | Month   | Торіс                                                                |  |
|------------------------|---------|----------------------------------------------------------------------|--|
| 1                      | January | Unit 1: Definition of Statistics, Scales and Measurements, Scope and |  |
|                        |         | Importance of Statistics, Limitations of Statistics,                 |  |
|                        |         | Representation of Data, Classification of Data                       |  |

| 2  | January  | Unit 1: Cumulative Frequency Distribution and Curve, Pie Chart, Bar<br>Diagram, Histogram, Frequency Polygon and line graph        |  |
|----|----------|----------------------------------------------------------------------------------------------------|--|
| 3  | February | Unit 2: Mean and Median                                                                                                    |  |
| 4  | February | Unit 2: Mode                                                                                                    |  |
| 5  | February | Unit 2: Other Averages                                                                                                    |  |
| 6  | February | Unit 3: Range, Standard Deviation, Merits and Demerits of Standard<br>Deviation                                                    |  |
| 7  | February | Unit 3: Formula for Combined Standard Deviation (without proof),<br>Interpretation of Standard Deviation, Coefficient of Variation |  |
| 8  | February | Unit 4: Moments, Skewness and Kurtosis                                                                                             |  |
| 9  | February | Unit 4: Numerical Example                                                                                                    |  |
| 10 | February | Unit 5: Scatter Diagram, Karl Pearson's Correlation Coefficient and its<br>properties                                              |  |
| 11 | March    | Unit 5: Applications of Correlation in Various Fields, Spearman's Rank<br>Correlation Coefficient                                  |  |
| 12 | March    | Unit 5: Linear Regression (Bivariate data)                                                                                         |  |
| 13 | March    | Unit 6: Random Experiments, Probability                                                                                            |  |
| 14 | March    | Unit 6: Relative Frequency Approach of Determining Probability,<br>Equally Likely Approach, Axioms of Probability                  |  |
| 15 | March    | Unit 6: Conditional Probability, Multiplicative Law, Baye's Theorem                                                                |  |
| 16 | March    | Unit 6: Concept of Independence, Counting Techniques                                                                               |  |
| 17 | March    | Unit 7: Random Variables, Discrete Random Variable                                                                                 |  |
| 18 | March    | Unit 7: Continuous Random Variable                                                                                                 |  |
| 19 | April    | Unit 7: Probability Distribution                                                                                                   |  |
| 20 | April    | Unit 7: Some Special Continuous Probability Distributions                                                                          |  |
| 21 | April    | Unit 7: Sampling Distributions                                                                                                    |  |
| 22 | April    | Unit 8: Statistical Hypothesis, Null Hypothesis and Alternative<br>Hypothesis, Test of a Statistical Hypothesis                    |  |
| 23 | April    | Unit 8: Level of Significances                                                                                                    |  |
| 24 | April    | Unit 8: Large Sample Tests, Small Sample Tests, Test for Population<br>Mean, Test for Equality of Two Population Means             |  |
| 25 | April    | Unit 8: Test of Variances                                                                                                    |  |
| 26 | April    | Unit 8: Test based on Chi-Square Distribution                                                                                      |  |
| 27 | May      | Revision                                                                                                    |  |
| 28 | May      | Revision                                                                                                    |  |
| 29 | May      | Revision                                                                                                    |  |
| 30 | May      | Revision for Theory Exam                                                                                                    |  |

Data structure using C ++ (CMP505)

[Theory]

| Counselling<br>Session | Month    | Торіс                                                                                                    |  |
|------------------------|----------|----------------------------------------------------------------------------------------------------|--|
| 1                      | January  | Unit 1: Basic Terminology (Elementary data structure organization,                                                |  |
|                        | sundary  | Classification of data structure, Operations on data structures                                                   |  |
| 2                      |          | (Traversing, Inserting, deleting, Searching, sorting, merging)                                                    |  |
| 2                      | January  | Unit 1: Different Approaches to designing an algorithm (Top-Down approach, Bottom-up approach)                    |  |
| 3                      | February | Unit 1: Complexity (Time complexity, Space complexity), Asymptotic Notations (O Notation, Ω Notation, θ Notation) |  |
| 4                      | February | Unit 2: Sorting Techniques(Introduction, Selection sort, Insertion sort,                                          |  |

Counselling Schedule 2019-20 BCA

Page 8 of 31

|    |          | Bubble sort)                                                                                 |  |
|----|----------|----------------------------------------------------------------------------------------------|--|
| 5  | February | Unit 2: Sorting Techniques (Merge sort, Radix sort, Shell sort, Quick sort) (Only algorithm) |  |
| 6  | February | Unit 2: Searching (Linear search, Binary search)                                             |  |
| 7  | February | Unit 3: Introduction to stack (Stack as an abstract data type,                               |  |
|    | ,        | Representation of stack through arrays), Applications of Stack                               |  |
|    |          | (Reversing a list, Polish notations)                                                         |  |
| 8  | February | Unit 3: Applications of Stack (Conversion of infix to postfix expression,                    |  |
|    | 1        | Evaluation of postfix expression, Converting an infix into prefix                            |  |
|    |          | expression, Evaluation of prefix expression, Recursion)                                      |  |
| 9  | February | Unit 4: Introduction (Queues as an abstract data type, Representation                        |  |
|    | 1 1      | of a Queue as an array)                                                                      |  |
| 10 | February | Unit 4: Types of Queue (Circular Queue, Double Ended Queue, Priority                         |  |
| 1  |          | Queue, Dequeues)                                                                             |  |
| 11 | March    | Unit 4: Applications of Queue                                                                |  |
| 12 | March    | Unit 5: Introduction (Terminologies: node, Address, Pointer,                                 |  |
|    |          | Information, Next, Null Pointer, Empty list etc.)                                            |  |
| 13 | March    | Unit 5: Type of lists (Linear list, Circular list, Doubly list)                              |  |
| 14 | March    | Unit 5: Operations on a singly linked list (Traversing a singly linked list,                 |  |
|    |          | Searching a linked list) ( only algorithm)                                                   |  |
| 15 | March    | Unit 5: Operations on a singly linked list (Inserting a new node in a                        |  |
|    |          | linked list, Deleting a node from a linked list) (only algorithm)                            |  |
| 16 | March    | Unit 6: Introduction (tree ,degree of a node, degree of a tree, level of a                   |  |
|    |          | node, leaf node, Depth / Height of a tree, In-degree & out-                                  |  |
|    |          | Degree, Directed edge, Path, Ancestor & descendant nodes)                                    |  |
| 17 | March    | Unit 6: Tree Types and Traversal Methods (Type of Trees, General tree)                       |  |
| 18 | March    | Unit 6: Tree Types and Traversal Methods (Binary tree, Binary search tree (BST))             |  |
| 19 | April    | Unit 6: Binary tree traversal (In order traversal, Pre order traversal,                      |  |
|    | 100      | Post order traversal)( only algorithm )                                                      |  |
| 20 | April    | Unit 6: Expression tree                                                                      |  |
| 21 | April    | Unit 7: Introduction (graph, node (Vertices), arcs (edge), directed                          |  |
|    |          | graph, in-degree, out-degree, adjacent, successor, predecessor,                              |  |
|    |          | relation, weight, path, length)                                                              |  |
| 22 | April    | Unit 7: Representations of a graph (Array Representation, Linked list                        |  |
|    |          | Representation)                                                                              |  |
| 23 | April    | Unit 7: Traversal of graphs (Depth-first search (DFS). Breadth-first                         |  |
|    | 0        | search (BFS))                                                                                |  |
| 24 | April    | Unit 7: Applications of Graph                                                                |  |
| 25 | April    | Unit 8: Hash function                                                                        |  |
| 26 | April    | Unit 8: Collision resolution techniques                                                      |  |
| 27 | May      | Revision                                                                                     |  |
| 28 | May      | Revision                                                                                     |  |
| 29 | May      | Revision                                                                                     |  |
| 30 | May      | Revision for Theory Exam                                                                     |  |

Computer Networks (CMP506)

[Theory]

| Counselling<br>Session | Month    | Торіс                                                                                                    |  |
|------------------------|----------|----------------------------------------------------------------------------------------------------|--|
| 1                      | January  | Unit 1: Fundamentals of Computer Network (Definition Need of<br>Computer Network, Applications, Component of Computer<br>Network), Network Benefits [Sharing Information(File Sharing,<br>E-mail), Sharing Resources (Printer Sharing, Application<br>Services), Facilitating Centralized Management (Managing |  |
| 2                      | January  | Software)], Maintaining the Network, Backing up data<br>Unit 1: Computer Network Classifications, Classification of Network<br>by their Geography (PAN, CAN, LAN, MAN, WAN)                                                                                                    |  |
| 3                      | February | Unit 1: Classification of Network by their Component Role (Peer-to-<br>Peer Network, Server-Based Network, Types of server)                                                                                                    |  |
| 4                      | February | Unit 2 : Network Topologies & Networking Devices<br>Network Topologies (Introduction, Definition, Selection Criteria),<br>Types of Topology (Bus, Ring, Star, Mesh, Tree, Hybrid)                                                                                                    |  |
| 5                      | February | Unit 2 : Network Control / Connecting Devices (Need of Network<br>Control devices, Role of Network Control devices in a<br>Network, Connectors, Hub, Repeater, Bridges, Switches,<br>Router, Gateway, Modem.)                                                                                                  |  |
| 6                      | February | Unit 2: Network software, NIC Device Driver, client-server software<br>e.g. DHCP, TELNET, FTP                                                                                                    |  |
| 7                      | February | Unit 3: Need of Transmission Media, Selection Criteria, Types of<br>Transmission Media, Guided Media (Cable Characteristics,<br>Types of Cable-Twisted Pair Cable, Co-axial Cable, Fibre Optic<br>Cable), Unguided media (Types of Communication Band-<br>Microwave Communication, Radio wave)                 |  |
| 8                      | February | Unit 3: Communication, Satellite and Infrared Communication, Latest<br>Technologies in Wireless Network, Bluetooth Architecture,<br>Wi-Fi, Wi- Max                                                                                                    |  |
| 9                      | February | Unit 3: Cellular (Mobile) Telephone – Band in Cellular Telephony,<br>Calls using Mobile Phones, Transmitting receiving / Handoff<br>operations                                                                                                    |  |
| 10                     | February | Unit 4: Layered Architecture, Peer-to- Peer Processes Interfaces<br>between Layer, Organization of the Layers                                                                                                    |  |
| 11                     | March    | Unit 4: Protocols                                                                                                    |  |
| 12                     | March    | Unit 4: Encapsulation                                                                                                    |  |
| 13                     | March    | Unit 5: Layers of the OSI Reference Model                                                                                                    |  |
| 14                     | March    | Unit 5: Physical and Data-Link Layer                                                                                                    |  |
| 15                     | March    | Unit 5: Network and Transport Layer                                                                                                    |  |
| 16                     | March    | Unit 5: Session, Presentation and Application Layer -I                                                                                                    |  |
| 17                     | March    | Unit 5: Session, Presentation and Application Layer - II                                                                                                    |  |
| 18                     | March    | Unit 6: Addressing mechanism in the Internet, IP Addressing (IP<br>Address classes, classless IP addressing, Subnetting,<br>supernetting, Masking)                                                                                                    |  |
| 19                     | April    | Unit 6: Layered Structure of the TCP / IP Model (Host-to-Network,<br>Internet, Transport, Application), TCP / IP Protocol Suite: Host-<br>to-Network-SLIP and PPP, Internet Layer-ARP, RARP and IP:<br>Introduction, IPv4, IPv6 (Header Format), Difference between<br>IPv4 & IPv6                             |  |

| 20  | April | Unit 6: Transport Layer (TCP and UDP (Frame Format, port               |
|-----|-------|------------------------------------------------------------------------|
|     |       | addresses)), Application Layer (FTP, SMTP, DNS), Comparison            |
|     |       | between OSI and TCP/IP Model                                           |
| 21  | April | Unit 7: Introduction to Computer Security, Need for security, Security |
|     |       | basics (Confidentiality, Integrity, Availability, Accountability,      |
|     |       | Non-repudiation)                                                       |
| 22  | April | Unit 7: Threats to Security (Viruses (its types) and Worms, Intruders, |
|     |       | Insiders, Criminal organizations, Terrorists, Information              |
|     |       | warfare Avenues of attack, Steps in attack), Security Attacks          |
|     |       | (Active and Passive attacks, Types of attack)                          |
| 23  | April | Unit 7: Password Management, Role of people in Security: Do's and      |
|     | 1 11  | Don'ts                                                                 |
| 24  | April | Unit 8: Cryptography, Cryptanalysis, Cryptology, Substitution          |
| 1   |       | techniques (Caesar's cipher, monoalphabetic and                        |
|     |       | polyalphabetic, one-time pad), Transposition techniques (Rail          |
| 1 1 |       | fence technique, simple columnar)                                      |
| 25  | April | Unit 8: Hashing – concept, Firewalls (Introduction, Why Firewall,      |
|     |       | features, advantages and disadvantages. Types of Firewall),            |
|     |       | Virtual Private Network work                                           |
| 26  | April | Unit 8: Security topologies (security zones, DMZ, Internet, Intranet,  |
|     | 1     | VLAN), Intrusion Detection (Intrusion detection systems (IDS),         |
|     |       | host based IDS, network based IDS)                                     |
| 27  | May   | Revision                                                               |
| 28  | May   | Revision                                                               |
| 29  | May   | Revision                                                               |
| 30  | May   | Revision for Theory Exam                                               |

# LAB: Statistics (CMP704)

[Practical]

| Practical | Month    | Торіс                                                               |  |
|-----------|----------|---------------------------------------------------------------------|--|
| Session   |          |                                                                     |  |
| 1         | January  | Classification and tabulation of data, Frequency Distribution       |  |
| 2         | January  | Graphical representation of data Part I                             |  |
| 3         | February | Graphical representation of data Part II                            |  |
| 4         | February | Measures of Central Tendency                                        |  |
| 5         | February | Measures of Dispersion Part I                                       |  |
| 6         | March    | Measures of Dispersion Part II                                      |  |
| 7         | March    | Moments& Measures of Skewness and Kurtosis Part I                   |  |
| 8         | March    | Moments& Measures of Skewness and Kurtosis Part II                  |  |
| 9         | March    | Correlation and Regression- Part I                                  |  |
| 10        | April    | Correlation and Regression- Part II                                 |  |
| 11        | April    | Probability Part I                                                  |  |
| 12        | April    | Probability Part II                                                 |  |
| 13        | April    | Random Variables, Special Continuous Probability Distributions      |  |
| 14        | May      | Test of Hypothesis, Large Sample Tests, Small Sample Tests- Part I  |  |
| 15        | May      | Test of Hypothesis, Large Sample Tests, Small Sample Tests- Part II |  |

#### Lab: Data structure using C++ (CMP705)

[Practical]

| Month    | Торіс                                                                                                    |
|----------|----------------------------------------------------------------------------------------------------|
|          |                                                                                                    |
| January  | Array                                                                                                    |
| January  | Sorting Techniques                                                                                                    |
| February | Searching Technique                                                                                                    |
| February | Array                                                                                                    |
| February | Array                                                                                                    |
| March    | Sparse Matrix                                                                                                    |
| March    | Stack                                                                                                    |
| March    | Stack                                                                                                    |
| March    | Queue                                                                                                    |
| April    | Linked List                                                                                                    |
| April    | Linked List                                                                                                    |
| April    | Tree                                                                                                    |
| April    | Tree                                                                                                    |
| May      | Graph                                                                                                    |
| May      | Graph                                                                                                    |
|          | anuary<br>February<br>February<br>March<br>March<br>March<br>March<br>March<br>April<br>April<br>April<br>April<br>April<br>May |

#### Lab: Computer Networks (CMP706)

[Practical]

| Practical<br>Session | Month    | Торіс                                                                                                    |  |
|----------------------|----------|----------------------------------------------------------------------------------------------------|--|
| 1                    | January  | Observe, Identify and Know the Use of Network Components in Computer Network Lab                                   |  |
| 2                    | January  | Observe, Identify and Know the Use of Network Features.                                                            |  |
| 3                    | February | Observe, Identify and Know the Use of Transmission Media and Network<br>Control devices.                           |  |
| 4                    | February | Connecting two PC's by fabricating Straight Cable and Network Cross<br>over Cable                                  |  |
| 5                    | February | Install Network Interface Card with proper driver software to locate MAC address of Computer                       |  |
| 6                    | March    | Connect Computers in Star Topology using Wired Media and any Network control Device.                               |  |
| 7                    | March    | Configure Peer-to-Peer Network                                                                                     |  |
| 8                    | March    | Use of Sharing Printers and Folders in a Network                                                                   |  |
| 9                    | March    | Installing TCP/IP Protocols (Version 4 and version 6) and configure advanced features of TCP/IP Protocols          |  |
| 10                   | April    | Installing Wireshark software and configure it to capture Ethernet packet                                          |  |
| 11                   | April    | Execute Basic TCP/IP Utilities and Network Commands with all options                                               |  |
| 12                   | April    | Observe, Identify and Know the Use of Subnet Masking and create two subnets                                        |  |
| 13                   | April    | Working with network simulators (Cisco Packet Tracer)<br>Working with wireless devices. (Installing & Configuring) |  |
| 14                   | May      | Configuring the firewall with existing network / New network and Firewall services                                 |  |
| 15                   | May      | remote connectivity sessions (Team viewer, ammyyadmin etc) and sharing of network resourses (Printer, fax etc)     |  |

Counselling Schedule 2019-20 BCA

## B.C.A[P131]

| Name of Programme  | Bachelor of Computer Application |
|--------------------|----------------------------------|
| Programme Code     | P131                             |
| Level of Programme | Under Graduate                   |
| Year               | Second Year                      |
| Semester           | 3 <sup>rd</sup> Semester         |

### IT and E-Learning Skills (ICT151) [Theory]

| Counselling | Month     | Торіс                                                             |
|-------------|-----------|-------------------------------------------------------------------|
| Session     |           |                                                                   |
| 1           | July      | Unit 1: Observations, reading                                     |
| 2           | July      | Unit 1: writing, thinking, Verbal Communication                   |
| 3           | July      | Unit 2: ICT, Flip Classrooms, Virtual laboratories                |
| 4           | July      | Unit 2: Blended Learning, Collaborative Learning, LMS             |
| 5           | July      | Unit 2: OERs, MOOC, Mobile learning                               |
| 6           | August    | Unit 2: Machine assessment and feedback, Self and Peer assessment |
| 7           | August    | Unit 3: Wordprocessing                                            |
| 8           | August    | Unit 3: Spreadsheet                                               |
| 9           | August    | Unit 3: Presentation softwares                                    |
| 10          | August    | Unit 3: Utilities                                                 |
| 11          | August    | Unit 4: e-mail                                                    |
| 12          | August    | Unit 4: Search Engines                                            |
| 13          | September | Unit 4: Smart Phones                                              |
| 14          | September | Unit 5: Searching the right Information on web                    |
| 15          | October   | Unit 5: Using Social Media effectively                            |
| 16          | October   | Unit 5: Blogs                                                     |
| 17          | October   | Unit 5: Discussion Forums                                         |
| 18          | October   | Unit 5: Ethics and Etiquettes                                     |
| 19          | October   | Unit 6: Motivation                                                |
| 20          | October   | Unit 6: Evaluating effectiveness, Adaptability                    |
| 21          | November  | Unit 6: Technical issues, Time Management                         |
| 22          | November  | Unit 7: Threats                                                   |
| 23          | November  | Unit 7: Desktop and mobile security                               |
| 24          | November  | Unit 7: Cyber Security                                            |
| 25          | December  | Unit 8: MOOC                                                      |
| 26          | December  | Unit 8: Open Educational resources, Mobile apps                   |
| 27          | December  | Revision                                                          |
| 28          | December  | Revision                                                          |
| 29          | December  | Revision                                                          |
| 30          | December  | Revision for Theory Exam                                          |

Operating System (CMP507)

[Theory]

| Counselling<br>Session | Month     | Торіс                                                                                                    |
|------------------------|-----------|----------------------------------------------------------------------------------------------------|
| 1                      | July      | Unit 1: Introduction(What is OS, Important of OS, Features, Uses,<br>Applications), Evolution of OS (proprietary, CP/M, DOS, UNIX,<br>Windows and other, Command line to GUI, Portability, Client<br>Server)                                                                                                    |
| 2                      | July      | Unit 1: Types of Operating System (multiprogramming systems, batch systems, time sharing systems)                                                                                                    |
| 3                      | July      | Unit 1: Types of Operating System(operating systems for personal computers and workstations, process control & real time systems), User's View of the Operating System                                                                                                    |
| 4                      | July      | Unit 2: Different Services of the Operating Systems (Information<br>Management, Process Management, Memory Management)                                                                                                    |
| 5                      | July      | Unit 2: Uses of System Calls, Operating System Structure (Monolithic<br>(Simple) Operating System, Layered Operating System,<br>Microkernel Operating System, Exokernel Operating system)                                                                                                    |
| 6                      | August    | Unit 2: Virtual Machine, Booting                                                                                                    |
| 7                      | August    | Unit 3: Disk Basics, Direct Memory Access (DMA)                                                                                                    |
| 8                      | August    | Unit 3: File System (Block and Block numbering Scheme, File Support<br>Levels, Writing/Reading a Record, Relationship between the<br>Operating System and DMS, File Directory Entry, Open/Close<br>Operations, Disk Space Allocation Methods, Directory Structure:<br>User's View, Implementation of a Directory System) |
| 9                      | August    | Unit 3: Device Driver (DD) (Basics, Path Management, Submodules of DD                                                                                                    |
| 10                     | August    | Unit 4: Process, Evolution of Multiprogramming, Context Switching                                                                                                    |
| 11                     | August    | Unit 4: Process States, Process State Transitions, Process Control Block<br>(PCB), Process Hierarchy, Operation on a Process, Create/ Kill/<br>Dispatch a Process, Change the Priority of a Process, Block / Time<br>Up /Wake Up a Process, Suspend/ Resume Operations                                                   |
| 12                     | August    | Unit 4: Process Scheduling (Objectives, Concepts of Priority and Time<br>Slice, Scheduling philosophies, Scheduling Levels, Scheduling<br>Policies (For Short Term scheduling)), Multithreading (Models,<br>Implementation of Threads)                                                                                   |
| 13                     | September | Unit 5: The Producer-Consumer Problems, Solutions to the Producer-<br>Consumer Problems (Interrupt Disabling/Enabling, Lock-flag                                                                                                    |
| 14                     | September | Unit 5: What are Primitives for Mutual Exclusion?                                                                                                    |
| 15                     | October   | Unit 5: Classical IPC problems                                                                                                    |
| 16                     | October   | Unit 5: Semaphores                                                                                                    |
| 17                     | October   | Unit 5: Alternating Policy                                                                                                    |
| 18                     | October   | Unit 5: Peterson's Algorithm                                                                                                    |
| 19                     | October   | Unit 6: I/O Procedure, I/O Scheduler, Device Handler, Interrupt Service                                                                                                    |
| 5                      | - gend    | Routine (ISR), Terminal I/O(Terminal Hardware, Terminal Software)                                                                                                    |
| 20                     | October   | Unit 6: Organizing Data on the CD-ROM, DVD-ROM, Graphical<br>Representation of a Deadlock                                                                                                    |
| 21                     | November  | Unit 6: Deadlock Prerequisites, Deadlock Strategies (Ignore a Deadlock,<br>Detect a Deadlock, Recover from a Deadlock, Prevent a Deadlock,<br>Avoid a Deadlock)                                                                                                    |
| 22                     | November  | Unit 7: Single Contiguous Memory Management, Fixed Partitioned                                                                                                    |

Counselling Schedule 2019-20 BCA

Page 14 of 31

|    |          | Memory Management                                                        |
|----|----------|--------------------------------------------------------------------------|
| 23 | November | Unit 7: Variable Partitions (Allocation Algorithms, Swapping, Relocation |
|    |          | and Address Translation, Protection and Sharing,                         |
|    |          | Evaluation), Non-Contiguous Allocation – General Concepts,               |
|    |          | Paging (Allocation Algorithms, Swapping, Relocation and Address          |
|    |          | Translation), Segmentation (Swapping, Address Translation and            |
|    |          | Relocation, Sharing and Protection)                                      |
| 24 | November | Unit 7: Combined Systems, Virtual Memory Management Systems              |
|    |          | (Relocation and Address Translation, Swapping, Relocation and            |
|    | A 1      | Address Translation, Protection and Sharing, Evaluation, Design          |
|    |          | Consideration for Virtual Systems)                                       |
| 25 | December | Unit 8: Protection and Security Policy mechanism                         |
| 26 | December | Unit 8: Authentication, Internal access Authorization                    |
| 27 | December | Revision                                                                 |
| 28 | December | Revision                                                                 |
| 29 | December | Revision                                                                 |
| 30 | December | Revision for Theory Exam                                                 |

# Web Technologies (CMP508)

[Theory]

| Counselling | Month     | Торіс                                                                                                    |
|-------------|-----------|----------------------------------------------------------------------------------------------------|
| Session     |           |                                                                                                    |
| 1           | July      | Unit 1: History and Evolution, Web development cycle                                                                                                    |
| 2           | July      | Unit 1: Web publishing, Web contents                                                                                                    |
| 3           | July      | Unit 1: Dynamic Web contents                                                                                                    |
| 4           | July      | Unit 2: HT <mark>ML, D</mark> HTML, XHTML                                                                                                    |
| 5           | July      | Unit 2: JSP, JavaScript                                                                                                    |
| 6           | August    | Unit 2: Features and Applications                                                                                                    |
| 7           | August    | Unit 3: HTML Fundamentals, HTML Browsers, HTML tags, Elements and<br>Attributes, Structure of HTML code (Head, Body)                                                                                                    |
| 8           | August    | Unit 3: Lists (Ordered List, Unordered List, Definition List, Nesting List),<br>Block Level Tags (Block formatting, Heading, Paragraph,<br>Comments, Text, alignment, Font size), Text Level Tags (Bold, Italic,<br>Underlined, Strikethrough, Subscript, superscript) |
| 9           | August    | Unit 3: Inserting graphics (Scaling images, Frameset, Forms), An introduction to DHTML, DOM                                                                                                    |
| 10          | August    | Unit 4: The usefulness of style sheets, Types of Style sheets, Creating style sheets                                                                                                    |
| 11          | August    | Unit 4: Common tasks with CSS, Font Family (Font Metrics, Units,<br>Properties)                                                                                                    |
| 12          | August    | Unit 4: Classes and Pseudo classes, CSS tags                                                                                                    |
| 13          | September | Unit 5: What is Scripting Language, Client side and server side scripting                                                                                                    |
| 14          | September | Unit 5: Types of scripting languages                                                                                                    |
| 15          | October   | Unit 6: Introduction, Operators, Assignments and Comparisons, Reserved words                                                                                                    |
| 16          | October   | Unit 6: Starting with JavaScrip (Writing first JavaScript program, Putting<br>Comments) Functions                                                                                                    |
| 17          | October   | Unit 6: Statements in JavaScript                                                                                                    |
| 18          | October   | Unit 6: Working with objects: Object Types and Object Instantiation, Date object, Math Object, String object, Event object, Frame object,                                                                                                    |

|    |          | Screen object                                                           |
|----|----------|-------------------------------------------------------------------------|
| 19 | October  | Unit 6: Handling Events (Event handling attributes, Window Events, Form |
|    |          | Events, Event Object, Event Simulation), Events- Keyboard &             |
|    |          | Mouse events                                                            |
| 20 | October  | Unit 7: Introduction to XML, Anatomy of an XML document                 |
| 21 | November | Unit 7: Creating XML Documents                                          |
| 22 | November | Unit 7: Creating XML DTDs, XML Schemas, XSL                             |
| 23 | November | Unit 8: Basic rules of Web Page design- I                               |
| 24 | November | Unit 8 :Basic rules of Web Page design - II                             |
| 25 | December | Unit 8: Types of Website - I                                            |
| 26 | December | Unit 8: Types of Website - II                                           |
| 27 | December | Revision                                                                |
| 28 | December | Revision                                                                |
| 29 | December | Revision                                                                |
| 30 | December | Revision for Theory Exam                                                |

Database Management System (CMP509)

[Theory]

|                    | U U                  |                                                                                                    |
|--------------------|----------------------|----------------------------------------------------------------------------------------------------|
| <b>Counselling</b> | Month                | Торіс                                                                                                    |
| Session            |                      |                                                                                                    |
| 1                  | July                 | Unit 1: Data, Files, Operations on file                                                                                              |
| 2                  | July                 | Unit 1: Introduction to Database -Definition of database, Entity                                                                     |
| 3                  | July                 | Unit 1: Attributes, Domain, Instance, Record/Tuple                                                                                   |
| 4                  | July                 | Unit 2: Definition to DMBS, WHY DMBS, Services provided by DMBS                                                                      |
| - V.               |                      | (Transaction Management, Concurrency Control, Recovery                                                                               |
|                    |                      | Management, Security Management, Language Interface),<br>Applications of DMBS                                                        |
| 5                  | July                 | Unit 2: Differences between File System and DMBS, Drawbacks of File system, Abstraction Levels (Three Levels of Abstraction)         |
| 6                  | August               | Unit 2: Database Users, DDL and DML, Structure of DMBS, Metadata                                                                     |
| 7                  | August               | Unit 3: Introduction to DATA Models, Object-based Logical Models (E-R<br>Model, Object-Oriented Model)                               |
| 8                  | August               | Unit 3: Record-based Logical Models (Relational Model, Network Model,<br>Hierarchical Model)                                         |
| 9                  | August               | Unit 3: Physical Data Models                                                                                                    |
| 10                 | August               | Unit 4: Overview, Modelling, Basic styles of data model, ER Model,                                                                   |
|                    | -                    | Components of ER Model (Entity, Attributes, Entity Set, Domain),                                                                     |
|                    |                      | Entity Types (weak entity, Strong Entity, Recursive Entity,                                                                          |
|                    |                      | Composite Entities), Attributes Types (Simple, Composite, Single<br>Valued, Multi Valued, Stored, Derived, Complex, Null Attributes) |
| 11                 | August               | Unit 4: Relation , Relationship (Relationship set, Connectivity in                                                                   |
|                    | A Designation of the | relationship), Types of Relationship (Unary, Binary, Ternary),                                                                       |
|                    |                      | Classifying Relationship (Degree of Relationship, Multiplicity,                                                                      |
| 1 N I              | 1.000                | Existence), Mapping Cardinalities (One to One, One to Many,                                                                          |
| ~ L I              |                      | Many to One, Many to Many, Keys, Keys for Relationship set                                                                           |
|                    |                      | (Super key, Candidate key, Secondary key, Compound key,<br>Alternate key, Primary key, Foreign key)                                  |
| 12                 | August               | Unit 4: E-R Diagrams – E-R Modelling Symbols, Cardinality Constraints                                                                |
|                    |                      | related to E-R diagrams, Alternative Notations for cardinality limits, Weak Entity sets, Case Studies on E-R diagrams                |
|                    |                      |                                                                                                    |

Counselling Schedule 2019-20 BCA

Page 16 of 31

| 13    | September | Unit 5: Normalizations Overview, Relational DB design, Decomposition                                                     |
|-------|-----------|----------------------------------------------------------------------------------------------------|
|       |           | (Small schema)                                                                                                    |
| 14    | September | Unit 5: Lossy Decomposition, Loss less Decomposition, Functional                                                         |
|       |           | Dependency (Full Dependency, Partial Dependency, Transitive                                                              |
|       |           | Dependency)                                                                                                    |
| 15    | October   | Unit 5: Normalized Forms (Un – Normalized form, 1NF, 2NF, 3NF), De-<br>normalization                                     |
| 16    | October   | Unit 6: Introduction, SQL Statements (DML, DDL, DCL), Data Types in                                                      |
|       |           | SQL, Basic Types structure                                                                                               |
| 17    | October   | Unit6: SELECT- SQL SELECT DISTINCT Statement, SQL Where Clause, And,                                                     |
|       | 1         | OR, In, Between, Like Operator, SQL Order by Keyword,                                                                    |
|       | 1 11      | Aggregate Functions, Group By, Having Clause.                                                                            |
| 18    | October   | Unit 6: CREATE – DROP TABLE, Constraints, INSERT, UPDATE, DELETE,<br>ALTER, DATA Control Language (DCL)                  |
| 19    | October   | Unit 6: Different operations on tables – Rename, Tuple Variables, Set                                                    |
|       |           | Operations(UNION Operator, UNION ALL Operator, INTERSECT                                                                 |
| 6     |           | Operator, Minus Operator), String Operations, Null Values                                                                |
| 20    | October   | Unit 7: Transaction Management Introduction, Transaction Concept,<br>Properties of Transactions, Transaction Terminology |
| 21    | November  | Unit 7: Transaction States, Concurrent Execution of Transactions,                                                        |
|       | 4         | Operations on a Transactions                                                                                             |
| 22    | November  | Unit 7: Concurrency Control, Schedules, Recoverability                                                                   |
| 23    | November  | Unit 8: Introduction to PL/SQL, The Advantages of PL/SQL, PL/SQL<br>Architecture                                         |
| 24    | November  | Unit 8: PL/SQL Data types, Variable and Constants, Using Built_in                                                        |
| 1 X 1 |           | Functions, Conditional and Unconditional Statements, Simple if,                                                          |
|       |           | if else, nested ifelse, ifelse Ladder                                                                                    |
| 25    | December  | Unit 8: Selection Case, Simple Case, GOTO Label and EXIT, Iterations in                                                  |
|       |           | PL/SQL                                                                                                    |
| 26    | December  | Unit 8: Procedures in PL/SQL, EXCEPTIONS in PL/SQL, Database                                                             |
| 27    | Develop   | Triggers in PL/SQL, File Input/Output                                                                                    |
| 27    | December  | Revision                                                                                                    |
| 28    | December  | Revision                                                                                                    |
| 29    | December  | Revision                                                                                                    |
| 30    | December  | Revision for Theory Exam                                                                                                 |

## Lab: Operating System (CMP707) [Practical]

| Practical<br>Session | Month     | Торіс                                                                               |
|----------------------|-----------|-------------------------------------------------------------------------------------|
| 1                    | July      | DOS commands                                                                        |
| 2                    | July      | Batch file                                                                          |
| 3                    | August    | UNIX Commands                                                                       |
| 4                    | August    | File access permissions(Read/ Write /Execute/ chmodcommand)                         |
| 5                    | August    | File processing commands(CAT/ join/sort/paste/compare/word count<br>/grep command ) |
| 6                    | September | File / folder sharing in windows                                                    |
| 7                    | September | Windows Control panel 1 –                                                           |
| 8                    | October   | Windows Control panel 2                                                             |
| 9                    | October   | Demonstration of Task Manager                                                       |

| 10 | October  | Demonstration of computer manage tool                 |
|----|----------|-------------------------------------------------------|
| 11 | November | Numerical on process scheduling                       |
| 12 | November | Numerical on memory management (Best Fit/ worst fit ) |
| 13 | November | Numerical on paging and segmentation                  |
| 14 | December | Simulation 1                                          |
| 15 | December | Simulation 2                                          |

Lab: Web Technologies (CMP708)

[Practical]

| Practical | Month     | Торіс                                                                                                    |
|-----------|-----------|----------------------------------------------------------------------------------------------------|
| Session   |           |                                                                                                    |
| 1         | July      | Design a web page using different text formatting tags.                                                                                                    |
| 2         | July      | Design a web page with different types of Marquee.                                                                                                    |
| 3         | August    | Design a web page with links to different pages and allow navigation between pages.                                                                                                    |
| 4         | August    | Design a web page with Image and Image maps.                                                                                                    |
| 5         | August    | Create a student table with the following fields. Student Id, Name, DOB,<br>Course, Address, E-mail id and apply Embedded cascading style sheet CSS<br>with the following attributes:Font size, color, style, bold, italic, border<br>color, set the background image & set the center align of table & text. |
| 6         | September | Create an external CSS for above and apply to the web page.                                                                                                    |
| 7         | September | Create a frameset that divides browser window into horizontal and vertical framesets.                                                                                                    |
| 8         | October   | Write the javascript code to enter five numbers in the prompt box.<br>Calculate addition of the numbers & average.                                                                                                    |
| 9         | October   | Create a web page with image and text apply javascript Mouse events –<br>onmouseover , onmouseout, onclick on the image and text                                                                                                    |
| 10        | October   | Create a page which displays Javascript popupboxes :<br>Alert , Confirm , Prompt.                                                                                                    |
| 11        | November  | Design a form and validate all the controls placed on the form using Java Script.                                                                                                    |
| 12        | November  | Design a DTD, corresponding XML document and display it in browser using CSS.                                                                                                    |
| 13        | November  | Design an XML document and display it in browser using XSL                                                                                                    |
| 14        | December  | Design XML Schema and corresponding XML document                                                                                                    |
| 15        | December  | Create a web site with Minimum 3 pages: Home, Page 1 and Page2.<br>Incorporate all HTML & DHTML elements.<br>The pages should be linked.                                                                                                    |

### Lab: Database Management System (CMP709)

[Practical]

| Practical | Month  | Торіс                                                                                                    |
|-----------|--------|----------------------------------------------------------------------------------------------------|
| Session   |        |                                                                                                    |
| 1         | July   | To draw ER Model and Relational Model for a given database.                                                                              |
| 2         | July   | Create one-to-many Relationship between Manager and Employee<br>Relations Create following Relations with the given fields               |
| 3         | August | Determine the functional dependencies. Remove partial dependency and transitive dependencies in given table. ( i.e. convert it into 3NF) |
| 4         | August | Creation of Database and table-DDL COMMAND                                                                                               |
| 5         | August | Simple SQL Query-1-DML COMMAND                                                                                                    |

Counselling Schedule 2019-20 BCA

| 6  | September | Simple SQL Query2: SQL Functions                                          |
|----|-----------|---------------------------------------------------------------------------|
| 7  | September | Advanced SQL queries using Set Operations                                 |
| 8  | October   | Advanced SQL queries using Sub query                                      |
| 9  | October   | Advanced SQL queries using JOINS                                          |
| 10 | October   | Advanced SQL queries using PL-SQL                                         |
| 11 | November  | Advanced SQL queries usingPROCEDURE AND FUNCTION                          |
| 12 | November  | Write a pl/sql program to find the total and average of 6 subjects and    |
|    |           | display the grade                                                         |
| 13 | November  | Write a procedure to calculate total for the all the students and pass    |
|    |           | regno, mark1, & mark2 as arguments                                        |
| 14 | December  | Write a procedure raise_sal which increases the salary of an employee. It |
|    | 1 111     | accepts an employee number and salary increase amount. It uses the        |
|    | / //      | employee number to find the current salary from the EMPLOYEE table        |
| 1  |           | and update the salary                                                     |
| 15 | December  | Simple SQL Query                                                          |

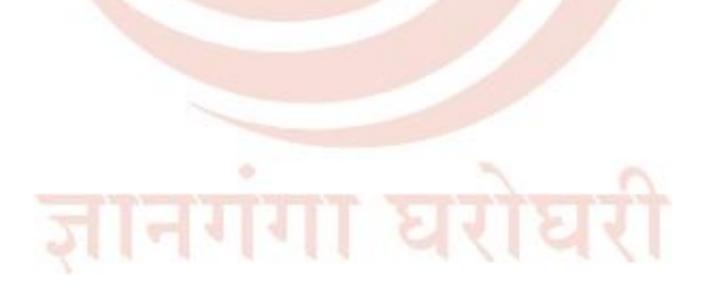

Counselling Schedule 2019-20 BCA

Page 19 of 31

# B.C.A[P131]

| Name of Programme  | Bachelor of Computer Application |
|--------------------|----------------------------------|
| Programme Code     | P131                             |
| Level of Programme | Under Graduate                   |
| Year               | Second Year                      |
| Semester           | 4 <sup>th</sup> Semester         |

### Financial and Investment Skills (OPN272) [Theory]

| Counselling<br>Session | Month    | Торіс                                                                                               |
|------------------------|----------|----------------------------------------------------------------------------------------------------|
| 1                      | lanuary  | Unit 1: The Need to Invest                                                                          |
| 2                      | January  |                                                                                                    |
| 3                      | January  | Unit 1: Regulators                                                                                  |
|                        | February | Unit 1: Financial Intermediaries , The IPO Markets                                                  |
| 4                      | February | Unit 2: The Stock Markets , The Stock Markets Index                                                 |
| 5                      | February | Unit 2: Commonly Used Jargons , The Trading Terminal                                                |
| 6                      | February | Unit 3: Clearing and Settlement Process, Five Corporate Actions and Its<br>Impact on Stock Prices   |
| 7                      | February | Unit 3: Key Events and Their Impact on Markets, Getting started!                                    |
| 8                      | February | Unit 4: Introduction to Fundamental Analysis                                                        |
| 9                      | February | Unit 4: Mindset of an Investor                                                                      |
| 10                     | February | Unit 4: How to Read the Annual Report of a Company                                                  |
| 11                     | March    | Unit 5: Understanding the P&L Statement , Understanding Balance Sheet<br>Statement                  |
| 12                     | March    | Unit 5: Cash Flow statement, Financial Ratio Analysis                                               |
| 13                     | March    | Unit 6: Research, Discounted The Investment Due Diligence                                           |
| 14                     | March    | Unit 6: Equity Cash Flow (DCF) and Time Value of Money, The follies of DCF Analysis                 |
| 15                     | March    | Unit 6: Margin of Safety, When to sell? How many stocks in the portfolio?                           |
| 16                     | March    | Unit 7: Background, Introducing Technical Analysis                                                  |
| 17                     | March    | Unit 7: The Chart Types, Getting Started with Candlesticks                                          |
| 18                     | March    | Unit 8: Single Candlestick patterns , Multiple candlestick patterns , The<br>Support and Resistance |
| 19                     | April    | Unit 9: Volumes, Moving Averages , Indicators                                                       |
| 20                     | April    | Unit 9: The Fibonacci Retracements                                                                  |
| 21                     | April    | Unit 9: The Dow Theory, Getting Started                                                             |
| 22                     | April    | Unit 10: Markets- Introduction and Basics, Classifying Your Market<br>Activity                      |
| 23                     | April    | Unit 10: Taxation for Investors, Taxation for Traders                                               |
| 24                     | April    | Unit 10: Turnover, Balance Sheet and P&L, ITR Forms                                                 |
| 25                     | April    | Unit 11: Equity Curve, Expected Returns                                                             |
| 26                     | April    | Unit 11: Portfolio Optimization, Value at Risk, Position Sizing for Active<br>Trader                |
| 27                     | May      | Revision                                                                                            |
| 28                     | May      | Revision                                                                                            |
| 29                     | ,<br>May | Revision                                                                                            |
| 30                     | May      | Revision for Theory Exam                                                                            |

| Counselling<br>Session | Month    | Торіс                                                                                                    |
|------------------------|----------|----------------------------------------------------------------------------------------------------|
| 1                      | January  | Unit 1: CPU (Concept like address lines, data lines, internal registers),<br>Modes of operation of CPU (Real mode, IA-32 mode, IA-32 Virtual<br>Real Mode)                                                                                                    |
| 2                      | January  | Unit 1: Process Technologies, Dual Independent Bus Architecture, Hyper<br>Threading Technologies & its requirement, Processor socket &<br>slots                                                                                                    |
| 3                      | February | Unit 1: Chipset basic, chipset Architecture, North / South bridge & Hub<br>Architecture, Latest chipset for PC, Overview & features of PCI,<br>PCI –X, PCI express, AGP bus                                                                                                    |
| 4                      | February | Unit 1: Logical memory organization conventional memory, extended<br>memory, expanded memoOverview & features of SDRAM, DDR,<br>DDR2, DDR3; Concept of Cache memory (L1 Cache, L2 Cache, L3<br>Cache, Cache Hit & Cache Miss), BIOS – Basics & CMOS Set Up,<br>Motherboard Selection Criteria |
| 5                      | February | Unit 2: Recording Techniques: FM, MFM, RLL, perpendicular recording,<br>Hard Disk construction and working, Terms related to Hard Disk,<br>Track, sector, cylinder, cluster, landing zone, MBR, zone recording,<br>write pre-compensation.                                                    |
| 6                      | February | Unit 2: Formatting (Low level, High level & partitioning), FAT Basics<br>(Introduction to file system, FAT 16, FAT 32, NTFS), Hard Disk<br>Interface (Features of IDE, SCSI, PATA, SATA, Cables and Jumpers.)                                                                                 |
| 7                      | February | Unit 2: CD ROM Drive: Construction, recording.(Block diagram), DVD:<br>Construction, Recording. (Block Diagram), Blue-ray Disc<br>specification                                                                                                    |
| 8                      | February | Unit 3: CRT (Block diagram, working of monochrome and colour<br>Monitor), Characteristics of CRT Monitor (DOT Pitch, Resolution,<br>Horizontal Scanning frequency, Verticalscanning frequency,<br>Interlaced Scanning, Non-Interfaced scanning), Aspect ratio                                 |
| 9                      | February | Unit 3: LCD Monitor, Functional Block Diagram of LCD monitor, working principle, Passive matrix, Active matrix LCD display                                                                                                    |
| 10                     | February | Unit 3: Touch Screen Display – The construction and working principle,<br>Plasma Display Technology - Construction & working principle,<br>Basic Block Diagram of Video Accelerator card                                                                                                    |
| 11                     | March    | Unit 4: Keyboard, Types of key switches (Membrane, Mechanical, Rubber<br>dome, Capacitive, optoelectronic and interfacing), Mouse: Opto-<br>mechanical, optical (New design)                                                                                                    |
| 12                     | March    | Unit 4: Scanner: Flat Bed, Sheet-fed, Handheld: Block diagram of flat Bed<br>and specifications, OCR, TWAIN, Resolution, Interpolation                                                                                                    |
| 13                     | March    | Unit 4: Modem: Internal and External: Block diagram and specifications,<br>Printer: Printer Characteristics, Dot matrix, Inkjet, Laser: block<br>diagram and specifications                                                                                                    |
| 14                     | March    | Unit 5: Block diagram and working of SMPS, Signal description and pin-<br>out diagram of AT and ATX connectors, Power supply<br>characteristics: Rated wattage, Efficiency, Regulation, Ripple, Load<br>regulation, Line regulation                                                           |
| 15                     | March    | Unit 5: Power problems (Blackout, Brownout, surges and spikes),<br>Symptoms of power problems                                                                                                    |

| 10 | Manala            | Unit C. Dustantian deviants simult have been surger surgers                 |
|----|-------------------|-----------------------------------------------------------------------------|
| 16 | March             | Unit 5: Protection devices: circuit breaker, surge suppressor.              |
|    |                   | Uninterrupted Power Supply, Online and Offline UPS, working of              |
|    |                   | UPS: Block diagram, advantages and disadvantages, Ratings                   |
| 17 | March             | Unit 6: SCSI, SCSI cables and connectors, SCSI drive configuration, USB     |
|    |                   | features                                                                    |
| 18 | March             | Unit 6: RS 232 (Voltages and 9 pin description), Centronics (interface      |
|    |                   | diagram, important signals and timing waveform)                             |
| 19 | April             | Unit 6: Firewire features, Blue tooth                                       |
| 20 | April             | Unit 7: POST (POST sequence, Beep codes, visual display codes),             |
|    |                   | Preventive maintenance (Active, Passive, periodic maintenance               |
|    | 100               | procedure)                                                                  |
| 21 | April             | Unit 7: Diagnostic Tools (logic Analyzer, logic probe), Diagnostic software |
|    | V (               | for trouble shooting PC                                                     |
| 22 | April             | Unit 7: BGA workstation and its applications for reballing of north bridge  |
|    |                   | and south bridge                                                            |
| 23 | April             | Unit 8: Study and comparison of uniprocessors and parallel processors,      |
|    |                   | Conventional and EPIC architecture, Evolution of parallel                   |
|    |                   | processors, Future trends and there architecture                            |
| 24 | April             | Unit 8: Overview of Parallel Processing and Pipelining Processing,          |
|    |                   | Necessity of High Performance, Constraints of conventional                  |
|    | the second second | architecture, Parallelism in uni-processor system, Architectural            |
|    | 1.1               | Classification                                                              |
| 25 | April             | Unit 8: Applications of parallel Processing, Instruction level Parallelism  |
|    |                   | and Thread Level Parallelism, Explicitly Parallel Instruction               |
|    |                   | Computing (EPIC) Architecture                                               |
| 26 | April             | Unit 8: Case Study of Intel Itanium Processor, Principles of scalable       |
|    |                   | performance (Performance Metrics and Measures, Speedup                      |
|    |                   | Performance Laws), Programming aspects for Intel Itanium                    |
|    | S                 | Processor.                                                                  |
| 27 | May               | Revision                                                                    |
| 28 | May               | Revision                                                                    |
| 29 | May               | Revision                                                                    |
| 30 | May               | Revision for Theory Exam                                                    |

Software Engineering (CMP511) [Theory]

| Counselling | Month    | Торіс                                                             |
|-------------|----------|-------------------------------------------------------------------|
| Session     |          |                                                                   |
| 1           | January  | Unit 1: Evolution of SE, Software Standards                       |
| 2           | January  | Unit 1: Importance of SE, Various Models – Waterfall, Spiral, RAD |
| 3           | February | Unit 2: SRS, Fact Finding                                         |
| 4           | February | Unit 2: DFD                                                       |
| 5           | February | Unit 2: ERD                                                       |
| 6           | February | Unit 2: Data Dictionary, Structure Charts                         |
| 7           | February | Unit 3: Architectural Design                                      |
| 8           | February | Unit 3: Modular Design with SC Guidelines – Coupling / Cohesion   |
| 9           | February | Unit 3: Interface Design – Screen Design                          |
| 10          | February | Unit 4: Logic, Algorithm Design                                   |
| 11          | March    | Unit 4: Design walk through                                       |
| 12          | March    | Unit 4: Critical Design Review                                    |

| 13 | March | Unit 4: Coding                                        |
|----|-------|-------------------------------------------------------|
| 14 | March | Unit 4: Programming Practices, Structured Programming |
| 15 | March | Unit 5: Testing Strategies                            |
| 16 | March | Unit 5: Testing Architecture, Testing Tools           |
| 17 | March | Unit 5: Maintenance, Defect analysis                  |
| 18 | March | Unit 6: Attributes for Quality, Quality Standards     |
| 19 | April | Unit 6: Checklist, SEI/CMMi                           |
| 20 | April | Unit 7: Software Change Management                    |
| 21 | April | Unit 7: Software Configuration Management             |
| 22 | April | Unit 7: Change Control                                |
| 23 | April | Unit 8: Web SE, Case Tools                            |
| 24 | April | Unit 8: Project Matrix, UML                           |
| 25 | April | Unit 8: XP programming, OOAD                          |
| 26 | April | Unit 8: Agile programming                             |
| 27 | May   | Revision                                              |
| 28 | May   | Revision                                              |
| 29 | May   | Revision                                              |
| 30 | May   | Revision for Theory Exam                              |

JAVA (CMP512) [T

[Theory]

| Counselling<br>Session | Month    | Торіс                                                                                                    |
|------------------------|----------|----------------------------------------------------------------------------------------------------|
| 1                      | January  | Unit 1: History of Java, Features of Java, Difference in the working of C++<br>and Java, What is JDK, JRE and JVM?                |
| 2                      | January  | Unit 1: Introduction to Class and objects, Instantiation in Java                                                                  |
| 3                      | February | Unit 1: Variables in Java, Scopes of the variables, Data types, Operators,<br>Primitive Variables                                 |
| 4                      | February | Unit 1: Garbage Collection of the variables, Source File Declaration<br>Rules, Class and Method Naming Rules, Camel Casing Rule   |
| 5                      | February | Unit 2: if statement, if-else statement, if – else if – else ladder, nesting of if                                                |
| 6                      | February | Unit 2: ? : operator, switch case, for loop                                                                                       |
| 7                      | February | Unit 2: while loop, Do while loop, Jumps in Loops                                                                                 |
| 8                      | February | Unit 3: Methods and Constructor, Method Overloading and Constructor<br>Overloading                                                |
| 9                      | February | Unit 3: Method Overriding, Static members                                                                                         |
| 10                     | February | Unit 3: Final keyword, Inheritance, Super keyword                                                                                 |
| 11                     | March    | Unit 4: Data Types in Java, Wrapper Classes, Conversion and Utility methods of Wrapper Class, Type Casting, Boxing and Autoboxing |
| 12                     | March    | Unit 4: Concept of Arrays, Array Declaration, Construction and<br>Initialization, 1-D Array, Array of Objects, 2-D Arrays         |
| 13                     | March    | Unit 5: String Handling, Understanding String class, Methods of String,<br>StringBuffer and StringBuilder                         |
| 14                     | March    | Unit 5: Exception Handling, Difference in Exception and Error, Using trycatch                                                     |
| 15                     | March    | Unit 5: Using throws for handling Exception, Making our own Exception,<br>Difference in throw and throws                          |
| 16                     | March    | Unit 6: Package, How Java Library uses Packages, Import statements in Java, Creating our own package, Making Jar Files            |

Counselling Schedule 2019-20 BCA

Page 23 of 31

| 17 | March | Unit 6: Abstract Class, Working with abstract class and abstract methods |
|----|-------|--------------------------------------------------------------------------|
| 18 | March | Unit 6: Interfaces, Abstract Class vs Interfaces, Multiple Interface     |
|    |       | Implementation, Generalization using Interface                           |
| 19 | April | Unit 7: Working with File Class                                          |
| 20 | April | Unit 7: Reading and Writing with Disk Files, BufferedReader and          |
|    |       | BufferedWriter                                                           |
| 21 | April | Unit 7: Object Serialization, Scanner class                              |
| 22 | April | Unit 8: Thread, Defining Threads, java.lang.Thread and                   |
|    | 1     | java.lang.Runnable, Thread States                                        |
| 23 | April | Unit 8: Thread Priorities, Synchronization                               |
| 24 | April | Unit 8: Generics and Collection, Defining Generics, Generics Methods,    |
|    | 1 1   | What is Collection API                                                   |
| 25 | April | Unit 8: Difference in Arrays and Collection, List(ArrayList, Vector and  |
| 1  |       | LinkedList)                                                              |
| 26 | April | Unit 8: Queue(PriorityQueue), Map(SortedMap)                             |
| 27 | May   | Revision                                                                 |
| 28 | May   | Revision                                                                 |
| 29 | May   | Revision                                                                 |
| 30 | May   | Revision for Theory Exam                                                 |

# Lab: Computer System Architecture (CMP710) [Practical]

| Practical<br>Session | Month    | Торіс                                                                                                    |
|----------------------|----------|----------------------------------------------------------------------------------------------------|
| 1                    | January  | Identify and draw the motherboard layout of Intel i3 processor and<br>understand connection and layout of the H67 or P67chipset                            |
| 2                    | January  | Perform Basic Input/output System (BIOS) setting and configuration setup using Complementary Metal Oxide Semiconductor (CMOS).                             |
| 3                    | February | Format, partition and install a Hard Disk Drive (HDD) and format a pen drive.                                                                              |
| 4                    | February | Understand layout, characteristics and functions of different components of Hard Disk Drive (HDD) as a storage device.                                     |
| 5                    | February | Install Video Graphics Array (VGA) or Super Video Graphics Array (SVGA) display cards.                                                                     |
| 6                    | March    | Install and understand the working of printer.                                                                                                    |
| 7                    | March    | Install and understand the working of Input/output devices such as scanner and modem.                                                                      |
| 8                    | March    | Connect Switched Mode Power Supply (SMPS) and identify different<br>parts of SMPS. Understand the working of SMPS and Uninterrupted<br>Power Supply (UPS). |
| 9                    | March    | Use diagnostic software to identify installed computer peripherals and test their working condition.                                                       |
| 10                   | April    | Find faults related to Monitor.                                                                                                    |
| 11                   | April    | Find faults related to CPU.                                                                                                    |
| 12                   | April    | Find faults related to Hard disk.                                                                                                    |
| 13                   | April    | Find faults related to Printer and other peripherals.                                                                                                    |
| 14                   | May      | Form a pico net using Bluetooth devices and transfer data.                                                                                                 |
| 15                   | May      | Assemble PC and install an operating system.                                                                                                    |

Lab: Software Engineering (CMP711)

[Practical]

| Practical | Month    | Торіс                                                                                                |
|-----------|----------|----------------------------------------------------------------------------------------------------|
| Session   |          |                                                                                                    |
| 1         | January  | SRS                                                                                                  |
| 2         | January  | Justification for selection of suitable model                                                        |
| 3         | February | DFD                                                                                                  |
| 4         | February | ERD (Use STARUML software) and Data Dictionary                                                       |
| 5         | February | Structured Chart                                                                                     |
| 6         | March    | Design the input screens for sample project selected                                                 |
| 7         | March    | Design the output screens for sample project selected                                                |
| 8         | March    | Design the reports for sample project selected                                                       |
| 9         | March    | Cost estimation using COCOMO 1                                                                       |
| 10        | April    | Duration estimation using COCOMO 1 and draw Gantt Chart                                              |
| 11        | April    | Effort estimation using COCOMO 1                                                                     |
| 12        | April    | UML Diagrams 1– Class Diagram, Use Case Diagram (Use STARUML software)                               |
| 13        | April    | UML Diagrams 2 – Activity Diagram, Sequence Diagram, Collaboration<br>Diagram (Use STARUML software) |
| 14        | May      | What is meant by software testing? What are its types? Which are the tools used for testing?         |
| 15        | May      | What is meant by quality assurance?                                                                  |

Lab: JAVA (CMP712)

[Practical]

| Practical<br>Session | Month    | Торіс                                                                                                    |
|----------------------|----------|----------------------------------------------------------------------------------------------------|
| 1                    | January  | <ol> <li>Write a Java class to swap two numbers without using third variable.</li> <li>Write a Java Program to determine reverse the number</li> <li>Write a Java class to print the Fibonacci sequence till 100</li> <li>Write a Java Program to determine whether the number is<br/>Armstrong or not.</li> <li>Write a Java Program to determine whether the number is prime or<br/>not</li> </ol> |
| 2                    | January  | <ol> <li>Write a Java program for the following scenario: Run a loop from 1 to<br/>100, while looping when the number is even print its square and<br/>when the number is odd print its cube.</li> <li>Write a Java program to print the following Floyd Triangle         <ol> <li>01                 101</li></ol></li></ol>                                                                        |
| र्                   | न        | <ul> <li>Write a Java Program to print following</li> <li>1 2 3 4 5</li> <li>1 2 3 4</li> <li>1 2 3</li> <li>1 2 3</li> <li>1 2</li> <li>1</li> </ul>                                                                                                    |
| 3                    | February | <ol> <li>Write a Java class Employee with variables name, age, gender write<br/>setter and getter methods for it.</li> <li>Write a class mobile with methods call() and sms(). Write a class</li> </ol>                                                                                                    |

Counselling Schedule 2019-20 BCA

Page 25 of 31

|    |          | Demo and access it.<br>3. Write a class MathDemo with methods square() with one parameter<br>and add() with two parameters. Call these methods to get the<br>output.                                                                                                    |
|----|----------|----------------------------------------------------------------------------------------------------|
| 4  | February | <ol> <li>Write a Java class for following methods</li> <li>display() Display number from 1 to 100 using while loop in Java</li> <li>fibonacci() Prints Fibonacci series till 100</li> </ol>                                                                                                    |
| 5  | February | <ol> <li>Write a class Automobile with default constructor, write a class Plane<br/>which extends Automobile and has a default as well as<br/>parameterized constructor, write a class Airbus with a default<br/>constructor which extends Plane.</li> </ol>                                                                                                   |
| 6  | March    | <ol> <li>Write a Java Program to convert "25" to Primitive as well as<br/>Wrapper.</li> <li>Write a Java program to convert 110011 to decimal value.</li> </ol>                                                                                                    |
| 7  | March    | 1. Write a Java Program to convert the "59" to Primitive float (without using Constructor of Float)                                                                                                    |
| 8  | March    | <ol> <li>Write a class User with abstract methods pay() and receive(), later<br/>make two concrete class GoldUser and SilverUser, override the<br/>abstract method.</li> </ol>                                                                                                    |
| 9  | March    | <ol> <li>Write a Java program to write the following, class A with method<br/>m1() and m2() and write a class B with methods m3() and m4(),<br/>Override the methods of A in class B.</li> </ol>                                                                                                    |
| 10 | April    | <ol> <li>Write an abstract class Car with methods start() and stop(). Write a class Santro and Audi and override the methods.</li> <li>Write two interfaces SportsCar and CommercialCar and implement the appropriate interface on the appropriate class made in example</li> </ol>                                                                            |
| 11 | April    | <ol> <li>1.</li> <li>Make an Interface CE which have methods call(), sms (), Make another interface ISO which have methods radiation() and sound(). Make two classes IPhone and Galaxy and make them implement both the interfaces.</li> <li>Write a Java program to make a package com.shapes, make classes Circle and Square in the same package.</li> </ol> |
| 12 | April    | <ol> <li>Write a Java Program to make an Exception AgeException. When<br/>user passes some age and if age is less than 18 throw this Exception.</li> <li>Create an Exception StringNotPalindromeException. Write a class<br/>with method which throws this Exception when String passed is not<br/>palindrome.</li> </ol>                                      |
| 13 | April    | <ol> <li>Write a Java program to determine the number of vowels in a String</li> <li>Write a Java program for separate hours, minutes and seconds from<br/>following string 01:23:45 PM.</li> </ol>                                                                                                    |
| 14 | May      | <ol> <li>Write a Java Program to store the following data, in the collection<br/>you feel will suite best.</li> <li>Name- Tom, Email- tom@gmail.com, Phone:9988776655</li> </ol>                                                                                                    |
|    |          | <ol> <li>Write a Java Program to find the minimum value in Vector<br/>[8,9,1,3,4].</li> <li>Write a Java Program to find the number of String starting with "S"<br/>from following : TreeSet[ Smith, Alex , Tom, Steve, Mark, Sammy]</li> </ol>                                                                                                    |
| 15 | May      | <ol> <li>Sort the given list of objects in order of their email Contact: id, name,<br/>email, phone</li> </ol>                                                                                                    |

# B.C.A[P131]

| Name of Programme  | Bachelor of Computer Application |
|--------------------|----------------------------------|
| Programme Code     | P131                             |
| Level of Programme | Under Graduate                   |
| Year               | Third Year                       |
| Semester           | 5 <sup>th</sup> Semester         |

### Quantitative Aptitude (CMP332) [

[Theory]

| Counselling<br>Session | Month     | Торіс                                                         |
|------------------------|-----------|---------------------------------------------------------------|
| 1                      | July      | Unit 1: HCF and LCM                                           |
| 2                      | July      | Unit 1: Divisibility                                          |
| 3                      | July      | Unit 1: Factors, Remainders                                   |
| 4                      | July      | Unit 1: Cyclicity of Numbers                                  |
| 5                      | July      | Unit 2: Weighted Average                                      |
| 6                      | August    | Unit 2: Allegation                                            |
| 7                      | August    | Unit 2: Mean, Median and Mode                                 |
| 8                      | August    | Unit 3: Basics of Percentages                                 |
| 9                      | August    | Unit 3: Successive Discounts/Percentages, Percentage Error    |
| 10                     | August    | Unit 3: Basics of Profit and Loss, Profit and Loss Percentage |
| 11                     | August    | Unit 4: Ratio and Proportion                                  |
| 12                     | August    | Unit 4: Mixture and Allegations                               |
| 13                     | September | Unit 4: Partnership                                           |
| 14                     | September | Unit 5: Simple Interest and Compound Interest- Basic Concepts |
| 15                     | October 0 | Unit 5: Banking Structure for Interest Charge                 |
| 16                     | October   | Unit 5: EMI Calculation                                       |
| 17                     | October   | Unit 6: Time and Work- Basic Concepts                         |
| 18                     | October   | Unit 6: Pipes and Cistern                                     |
| 19                     | October   | Unit 6: Chain Rule                                            |
| 20                     | October   | Unit 7: Time Speed and Distance- Basics                       |
| 21                     | November  | Unit 7: Relative Speed                                        |
| 22                     | November  | Unit 7: Problem on Trains, Boats and Streams                  |
| 23                     | November  | Unit 7: Races                                                 |
| 24                     | November  | Unit 8 Permutations and Combinations, Probability- Basics     |
| 25                     | December  | Unit 8 Conditional Permutations and Combinations              |
| 26                     | December  | Unit 8 Conditional Probability                                |
| 27                     | December  | Revision                                                      |
| 28                     | December  | Revision                                                      |
| 29                     | December  | Revision                                                      |
| 30                     | December  | Revision for Theory Exam                                      |

### E Commerce Technologies (CMP513)

[Theory]

| Counselling | Month | Торіс                                                  |
|-------------|-------|--------------------------------------------------------|
| Session     |       |                                                        |
| 1           | July  | Unit 1: Enabling Technologies of the World Wide Web    |
| 2           | July  | Unit 1: History of E-Commerce                          |
| 3           | July  | Unit 1: Introduction to Business Models for E-Commerce |

Counselling Schedule 2019-20 BCA

| 4  | July      | Unit 2: Traditional Marketing, Identifying Web Presence Goals, Online |
|----|-----------|-----------------------------------------------------------------------|
|    |           | Marketing                                                             |
| 5  | July      | Unit 2: Internet Marketing Trends                                     |
| 6  | August    | Unit 2: Target Markets                                                |
| 7  | August    | Unit 2: Marketing Strategies                                          |
| 8  | August    | Unit 3: Security on the Net                                           |
| 9  | August    | Unit 3: E-Business Risk Management Issues                             |
| 10 | August    | Unit 4: Digital Payment Requirements, Digital Token-based             |
| 11 | August    | Unit 4: Classification of New Payment Systems                         |
| 12 | August    | Unit 4: Properties of Electronic Cash (E-Cash)                        |
| 13 | September | Unit 4: Risk and E-Payment Systems, Digital Signature                 |
| 14 | September | Unit 5: Customer Relationship Management                              |
| 15 | October   | Unit 5: Typical Business Touch-Points                                 |
| 16 | October   | Unit 6: E-Supply Chain goals                                          |
| 17 | October   | Unit 6: E Supply advantages and benefits                              |
| 18 | October   | Unit 6: E supply and value creation for customer                      |
| 19 | October   | Unit 7: Information and Strategy                                      |
| 20 | October   | Unit 7: The Virtual Value Chain                                       |
| 21 | November  | Unit 7: Seven Dimensions of E-Commerce Strategy                       |
| 22 | November  | Unit 7: Value Chain and E-Strategy                                    |
| 23 | November  | Unit 7: Strategies for Web Site Development                           |
| 24 | November  | Unit 8: Origins of WAP                                                |
| 25 | December  | Unit 8: WAP Programming Model                                         |
| 26 | December  | Unit 8: Wireless Technologies                                         |
| 27 | December  | Revision                                                              |
| 28 | December  | Revision                                                              |
| 29 | December  | Revision                                                              |
| 30 | December  | Revision for Theory Exam                                              |

## Advance JAVA (CMP514)

| Counselling | Month     | Торіс                                                                                                    |
|-------------|-----------|----------------------------------------------------------------------------------------------------|
| Session     |           |                                                                                                    |
| 1           | July      | Unit 1: JDBC Architecture, Overview of Drivers                                                                     |
| 2           | July      | Unit 1: DBC Driver Manager, Steps for accessing database using JDBC API                                            |
| 3           | July      | Unit 1: Statements Prepared, Statement Callable, Statement Scrollable<br>and Updatable ResultSet                   |
| 4           | July      | Unit 1: ResultSetMetaData and DatabaseMetaData, Working with Rowset<br>Interface                                   |
| 5           | July      | Unit 2: Introduction To Java Servlets, Servlet API, Servlet Life-Cycle                                             |
| 6           | August    | Unit 2: Working With Apache Tomcat                                                                                 |
| 7           | August    | Unit 2: GenericServlet, HttpServlet                                                                                |
| 8           | August    | Unit 2: HttpSession, Session Binding/Tracking, Inter-Servlet<br>Communication                                      |
| 9           | August    | Unit 3: JSP SYNTAX, Page Directve, Include Directive                                                               |
| 10          | August    | Unit 3: Data Declaration and Method Definition, ScripletsImplicit Objects,<br>Custom Tags, Session Tracking in JSP |
| 11          | August    | Unit 3: Page Context, Exception                                                                                    |
| 12          | August    | Unit 4: Why Hibernate?, Understanding ORM                                                                          |
| 13          | September | Unit 4: Objects and Persistence, Hibernate Architecture, Mapping<br>Documents                                      |

Counselling Schedule 2019-20 BCA

Page 28 of 31

| 14 | September | Unit 4: Hibernate Database Connection, Creating Persistent Classes,       |
|----|-----------|---------------------------------------------------------------------------|
|    |           | Mapping Collection of Objects                                             |
| 15 | October   | Unit 4: Persistent Object Life Cycle, Hibernate with Servlets, HQL:       |
|    |           | Hibernate Query Language                                                  |
| 16 | October   | Unit 5: Introduction to Spring Framework, Inversion of Control and        |
|    |           | Dependency Injection                                                      |
| 17 | October   | Unit 5: IOC Container, Bean Creation                                      |
| 18 | October   | Unit 5: Construction Injection                                            |
| 19 | October   | Unit 5: Setter Injection                                                  |
| 20 | October   | Unit 6: Spring Web MVC                                                    |
| 21 | November  | Unit 6: MVC Architecture                                                  |
| 22 | November  | Unit 6: Front Controller                                                  |
| 23 | November  | Unit 6: DispatcherServlet                                                 |
| 24 | November  | Unit 7: Introduction to Java API, Using Java Mail API to send mail using  |
|    |           | Java Codes                                                                |
| 25 | December  | Unit 7: Sending Text Mail, Sending HTML Mail, Sending Mail with           |
|    |           | Attachments.                                                              |
| 26 | December  | Unit 8: JSON Syntax, Data Types, Objects, Arrays in JSON, JSON Library in |
|    |           | Java                                                                      |
| 27 | December  | Unit 8: Encoding a JSON Object in Java, Decoding a JSON Object in Java,   |
|    | a france  | Publishing a Service using JSON in JSP                                    |
| 28 | December  | Revision                                                                  |
| 29 | December  | Revision                                                                  |
| 30 | December  | Revision for Theory Exam                                                  |

### Linux Administration (CMP515) [Theory]

| Counselling | Month     | Торіс                                                                       |
|-------------|-----------|-----------------------------------------------------------------------------|
| Session     |           |                                                                             |
| 1           | July      | Unit 1: Open Source and Red Hat, Origins of Linux, GNU & Linux              |
|             | - C       | Distributions, Versions of Linux, Architecture of Linux                     |
| 2           | July      | Unit 1: Duties of the System Administrator - I                              |
| 3           | July      | Unit 1: Duties of the System Administrator - II                             |
| 4           | July      | Unit 2: Installation of Redhat Linux on Virtual Machine                     |
| 5           | July      | Unit 2: Understanding Partitions of Linux, Booting and shutting down        |
|             |           | Linux                                                                       |
| 6           | August    | Unit 2: Understanding Boot loaders, Bootstrapping, Init process, rc scripts |
| 7           | August    | Unit 2: Enabling and disabling services, Different Run levels in Linux,     |
|             |           | Understanding Linux file system structure                                   |
| 8           | August    | Unit 3: Using Command Line - I                                              |
| 9           | August    | Unit 3: Using Command Line - II                                             |
| 10          | August    | Unit 3: Managing Software - I                                               |
| 11          | August    | Unit 3: Managing Software - II                                              |
| 12          | August    | Unit 3: Managing Software - III                                             |
| 13          | September | Unit 4: Working with Users, Groups and Permissions - I                      |
| 14          | September | Unit 4: Working with Users, Groups and Permissions - II                     |
| 15          | October   | Unit 5: TCP/IP Networking - I                                               |
| 16          | October   | Unit 5: TCP/IP Networking - II                                              |
| 17          | October   | Unit 5: Network File System - I                                             |
| 18          | October   | Unit 5: Network File System - II                                            |
| 19          | October   | Unit 6: Configuring DNS and DHCP - I                                        |

| 20 | October  | Unit 6: Configuring DNS and DHCP - II         |
|----|----------|-----------------------------------------------|
| 21 | November | Unit 6: Configuring DNS and DHCP - III        |
| 22 | November | Unit 7: Connecting to Microsoft Networks - I  |
| 23 | November | Unit 7: Connecting to Microsoft Networks - II |
| 24 | November | Unit 7: Setting up a Mail Server:             |
| 25 | December | Unit 8: Securing Server with iptables - I     |
| 26 | December | Unit 8: Securing Server with iptables - II    |
| 27 | December | Unit 8: Configuring Web Server                |
| 28 | December | Revision                                      |
| 29 | December | Revision                                      |
| 30 | December | Revision for Theory Exam                      |

Lab: E Commerce Technologies (CMP713)

[Practical]

| Practical<br>Session | Month     | Торіс                                                                                                    |
|----------------------|-----------|----------------------------------------------------------------------------------------------------|
| 1                    | July      | Home page design: Design a Home page for a Business to Consumer website                                                            |
| 2                    | July      | Form validation (Ajax enabled): Design a page to enter customer details such as name address phone number apply proper validation. |
| 3                    | August    | Customer payment System: Explain with diagram working of e Payment<br>System (Debit, Credit Card, Smart Card)                      |
| 4                    | August    | Internet and Networking: Explain types of Network and Role of Internet in eCommerce.                                               |
| 5                    | August    | Search Engi <mark>ne</mark> s: Study any popular search engine and note down the features.                                         |
| 6                    | September | Access control mechanism of a e-Commerce website: Study session management feature of e Commerce website.                          |
| 7                    | September | ISP: State the role of ISP.                                                                                                    |
| 8                    | October   | Digital signature: State the Importance of Digital signature in online business.                                                   |
| 9                    | October   | Catalogue Design: Design a Catalogue using any web technologies.                                                                   |
| 10                   | October   | Cookies: Explain cookies, write steps to create a cookie.                                                                          |
| 11                   | November  | Case Study 1: M commerce                                                                                                    |
| 12                   | November  | Case Study 2: Bitcoin                                                                                                    |
| 13                   | November  | Case Study 3: Use of SMO and SEO                                                                                                   |
| 14                   | December  | Case Study 4: B2B and B2C                                                                                                    |
| 15                   | December  | Case Study 5: C2C and C2B                                                                                                    |

Lab: Advance JAVA (CMP714) [Practical]

Practical Month Topic Session Servlet -I 1 July Servlet -II 2 July 3 Servlet -III August JSP - I 4 August 5 JSP - II August 6 September JDBC 7 September Java Email

Counselling Schedule 2019-20 BCA

Page 30 of 31

| 8  | October  | Hibernate- I       |
|----|----------|--------------------|
| 9  | October  | Hibernate- II      |
| 10 | October  | Spring- I          |
| 11 | November | Spring- II         |
| 12 | November | JAVA with JSON-I   |
| 13 | November | JAVA with JSON-II  |
| 14 | December | JAVA with JSON-III |
| 15 | December | JAVA with JSON-IV  |

Lab: Linux Administration (CMP715)

[Practical]

| Practical | Month     | Торіс                                                              |
|-----------|-----------|--------------------------------------------------------------------|
| Session   |           |                                                                    |
| 1         | July      | Installation of Redhat Linux Installation.                         |
| 2         | July      | Working with Grub and init file                                    |
| 3         | August    | Basic Linux Commands                                               |
| 4         | August    | Advanced Linux Commands.                                           |
| 5         | August    | Working with Vi Editor.                                            |
| 6         | September | Working with Users, Groups, and Permissions.                       |
| 7         | September | Setting NFS File Server.                                           |
| 8         | October   | Setting up DNS server.                                             |
| 9         | October   | Setting Samba Server.                                              |
| 10        | October   | Setting IP address and connecting to internet.                     |
| 11        | November  | Understanding Firewall configuration through graphical and command |
|           |           | mode.                                                              |
| 12        | November  | Configuring ftp on linux.                                          |
| 13        | November  | Configure Apache Web server to support html & PHP file.            |
| 14        | December  | Install gcc compiler and execute sample C program.                 |
| 15        | December  | Install g++ compiler and execute sample C++ program.               |

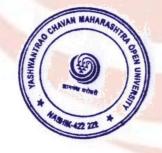

recto

Student Services Division, Y.C.M. Open University, Nashik.